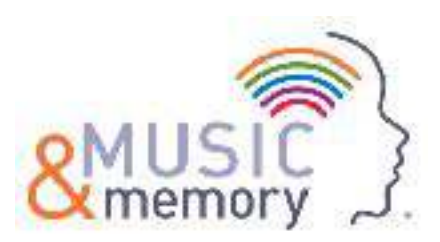

# Sandisk player videos

#### Setting up your SanDisk® player

Below is the link to a video showing you how to set up your Sandisk player - including region and how to limit menus.

#### https://youtu.be/FBcv-HV4Tr4

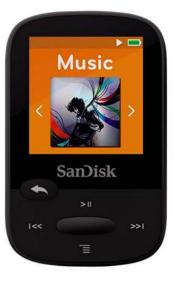

(3 mins 23 secs)

## Transferring Music from iTunes to the SanDisk® Player

Below is a link that shows you how to transfer playlists to you SanDisk player.

### https://youtu.be/wjq4hrNwPzU

(2 mins 7 secs)

For further support contact support@musicandmemory.org.uk